## **Layout Verification**

# of an Inverter Circuit

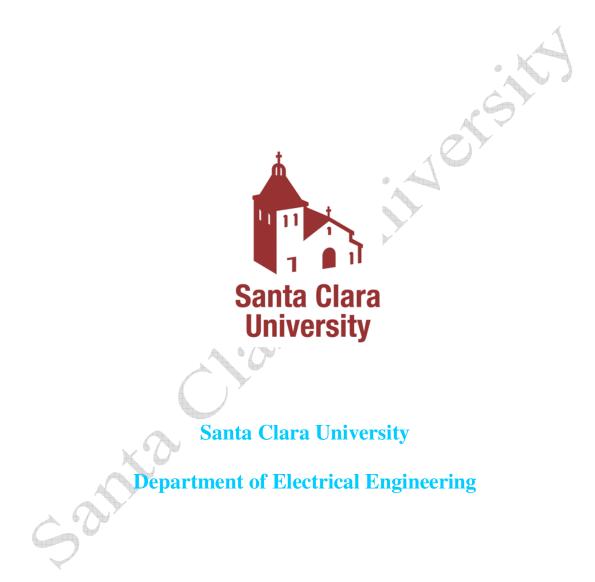

**Under Guidance of Dr Samiha Mourad & Dr Shoba Krishnan** Date of Last Revision: February 1, 2010

Copyright©2010

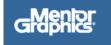

## Table of Contents

| 1. Objective                  |                | <br>3 |
|-------------------------------|----------------|-------|
| 2. Setup & Preparation        |                | <br>5 |
| 3. Launching IC Studio        |                | <br>5 |
| 4. Opening the project        |                | <br>7 |
| 5 Verifying the Layout Desig  | n Rules (DRC)  | <br>  |
| 6. Verifying the Layout vs. S | chematic (LVS) | <br>  |
| Satur                         | Jaco           |       |

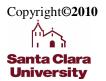

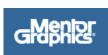

#### 1. Objective

This tutorial shows a step-by-step procedure for verification of a simple digital inverter cell including Design Rule Check (DRC), Layout vs Schematic (LVS).

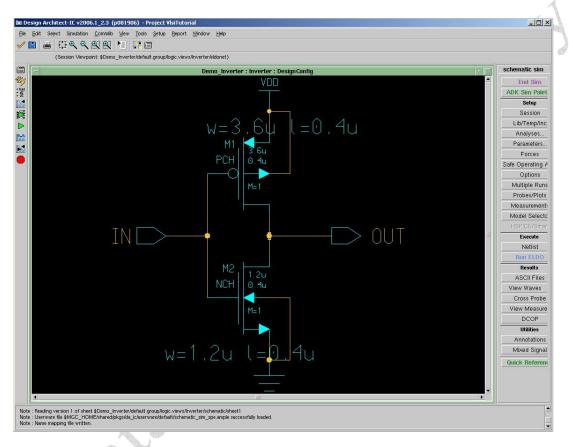

The following schematic was drawn in a previous tutorial:

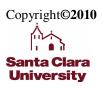

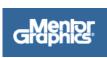

tyo <u>B</u>eport <u>W</u>indow X: −37.000 Help ADK Y: 41.000 DX: -37.000 💽 🎸 🛟 🖨 🔿 🍄 🍳 🍳 🖽 Error: 💌 Status Erro smc035 AS AV AF COMM...1 METAL...2 METAL...3 METAL...4 ANALOG6 BB\_PAD 7 MARKER8 METAL...10 METAL...11 P\_HIGH...21 
 NEMG-253

 NEMG-253

 CONTA.25

 PADS

 SILICID.23

 VIA3

 VIA4

 VIA4

 PAWEL431

 VIA4

 PAWEL431

 VIA4

 PAWEL431

 PAWEL431

 PAWEL431

 VIA4

 PAWEL431

 VIA4

 VIA4

 PAWEL431

 VIA4

 PAWEL431

 VIA4

 VIA4

 VIA4

 VIA5114

 VIA5144

 VIA6

 CONTA.45

 WETA1.43

 VIA6

 OVERG.52

 CONTA.55

 BURED.57

 PABS285

 SIG

 VIA2

 VIA2

 VIA3

 VIA2

 VIA3

 VIA2

 VIA3

 VIA3

 VIA3

 VIA3

 VIA34

 VIA350
 < . 🔽 ✓ Path
✓ Text
✓ Shape ✓ Arr ✓ Ov ✓ Pir ✓ De Mouse: L: Full Selection M: \$start\_stroke() R: View Area

S

The layout associated with this circuit was drawn in the second tutorial:

Copyright©2010

Sarra

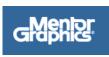

### 2. Setup & Preparation

The set of directives listed below is applicable to users of the *Engineering Design Center at Santa Clara University*. If you are working in a different environment please check with your system administrator.

The steps below are necessary only for the first time to setup the Mentor Graphics environment by changing the settings in your .profile file. Add the following lines in your .profile:

setup mentor-2008.1
alias swd="export MGC\_WD=\'pwd\'"

otto

Remember to execute

\$. profile

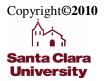

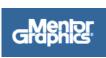

### 3. Launching IC Studio

#### On the command line

- To Create a directory to contain your projects type: "mkdir Tutorial"
- To change the current directory to Tutorial type: "cd Tutorial".
- To open ICSTUDIO type: "icstudio".

This launches the ICStudio window shown below.

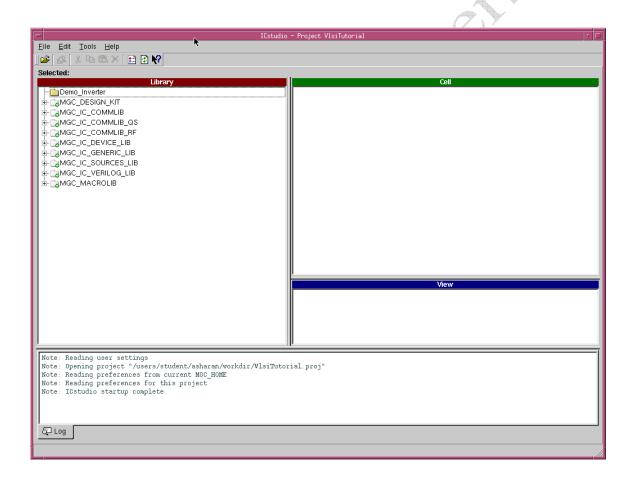

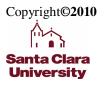

### 4. Opening the Project

To create a project the follow the three steps given below:

#### 1. Opening icstudio and opening the project

#### On the ICStudio Window

- Click File -> Open -> Project to create a new project.
- Enter the **Project name** (e.g vlsi\_tutorial) and the **Project Location**
- Click **Open** in the **Open Project** pop-up window
- When the project opens, double-click on the **Layout** view to launch ICStudio and view your circuit layout.

| M NX - asharan@nova14.dc.engr.scu.edu                                                                                                    | 1:1003 - MentorGraphics                                                                             |   |
|----------------------------------------------------------------------------------------------------|----------------------------------------------------------------------------------------------------|---|
| -                                                                                                    | ICstudio - Project VlsiTutorial                                                                     |   |
| Eile Edit Iools Help<br>Eile Edit Iools Help<br>Selected: Demo_Inverter / Inverter /<br>Demo_Inverter<br>- Demo_Inverter<br>- OMGC_DESIGN_KIT<br>- OMGC_IC_COMMLIB_QS<br>- OMGC_IC_COMMLIB_QS<br>- OMGC_IC_COMMLIB_RF<br>- OMGC_IC_COMMLIB_RF<br>- OMGC_IC_COMMLIB_RF<br>- OMGC_IC_COMMLIB_RF<br>- OMGC_IC_COMMLIB_RF<br>- OMGC_IC_COMMLIB_RF<br>- OMGC_IC_COMMLIB_RF<br>- OMGC_IC_COMMLIB_RF<br>- OMGC_IC_VERIO_LIB<br>- OMGC_IC_VERIO_LIB |                                                                                                    |   |
|                                                                                                    | File game: VlsiTutorial.proj<br>File game: VlsiTutorial.proj<br>File type: Projects (*.proj) Cancel |   |
| // NOTE: Xhost =<br>// NOTE: Xserver =                                                                                                    | , Please see the following notes for more information.<br>'nova14',<br>'nova14',<br>'ic.icons',     | ¥ |

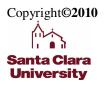

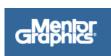

### 5. Verifying the Layout Design rules (DRC)

From the menu, select Calibre > Run DRC In the window that pops up, enter the Path to Calibre as: /opt/mentor-2008.1/adk3\_1/technology/ic/process/tsmc035.rules

| IC Station, v2006.1_2.2 (p071406) - Project cbsc                                                                                                    |                                       |
|----------------------------------------------------------------------------------------------------|---------------------------------------|
| Bie Add Edit Sallet Yere Connectinity Tooli Singe Beport Window Belle AOX<br>Bie Add Market Yere Connectinity Tooli Singe Beport Window Belle AOX<br>Bie Add DX: -23.000 DY: 43.000 DY: 43.000                                                                                                    |                                       |
| H With Layer Via style: A ↔                                                                                                    |                                       |
| ► DE E V V → V 4 4 4 4 4 4 0 Q Q Q EE Error → Status Error                                                                                                    |                                       |
| E IC 0: Demo_Inverter / Inverter / Inverter | COMMENT Svf III                       |
|                                                                                                    | AS AV AF #==                          |
| ▶ <sub>₩</sub> · · · · ·                                                                                                    | COMM 1 svf                            |
| Setup Califree XDD                                                                                                    | METAL 2 Svf<br>METAL 3 Svf            |
| Path to Calibre tree je/so/sts_cal_2006 2_38.31 Browse_                                                                                                    | METAL4 Metalsof<br>ANALOG6 sof        |
| PC Pot (enter -1 to search) 3169                                                                                                    | BB_PAD 7 svf<br>MARKER8 svf           |
| CK Reset Cancel                                                                                                    | METAL 10 🜌 svf                        |
|                                                                                                    | METAL11 Svf<br>P_HIGH21 Svf           |
|                                                                                                    | N_HIGH22 svf<br>MEMS23 svf            |
|                                                                                                    | MEMS24 svf<br>CONTA25 svf             |
|                                                                                                    | PADS 26 svf<br>SILICID 29 svf         |
|                                                                                                    | VIA3 30 svf<br>METAL4 31 Metal4       |
|                                                                                                    | VIA4 32 svf<br>METAL5 33 Sovf         |
|                                                                                                    | HLRES34 = svf<br>P_WELL 41 = svf      |
|                                                                                                    | N_WELL 42 svf                         |
|                                                                                                    | P_PLUS44                              |
|                                                                                                    | N_PLU 45 = svf =<br>POLY 46 svf       |
|                                                                                                    | CONTA47 = svf<br>CONTA48 = svf        |
|                                                                                                    | METAL1 49 Kevf<br>VIA 50 svf          |
|                                                                                                    | METAL2 51 Novf<br>OVERG52 SS svf      |
|                                                                                                    | CONTA55 svf<br>ELECT 56 Svf           |
|                                                                                                    | BURIED57 🔳 svf                        |
|                                                                                                    | PBASE 58 svf<br>CAP_W59 svf           |
|                                                                                                    | Thick_A60 Best<br>VIA2 61 svf         |
|                                                                                                    | METAL3 62 Metals Svf<br>DIFFUS111 Svf |
|                                                                                                    | METAL 149 svf<br>METAL 151 svf        |
|                                                                                                    | METAL 162 svf<br>METAL 163 svf        |
|                                                                                                    | METAL 164 🗖 svf                       |
|                                                                                                    |                                       |
|                                                                                                    |                                       |
| Section 1                                                                                                    |                                       |
|                                                                                                    | ✓ Path ✓ Array     ✓ Text ✓ Overflow  |
|                                                                                                    | ✓ Shape ✓ Pin     ✓ Instance ✓ Device |
| Mouse L Full Selection M §start_stroke) R View Area                                                                                                    |                                       |
|                                                                                                    |                                       |
|                                                                                                    |                                       |
|                                                                                                    |                                       |
|                                                                                                    |                                       |
|                                                                                                    |                                       |
|                                                                                                    |                                       |
|                                                                                                    |                                       |
|                                                                                                    |                                       |
|                                                                                                    |                                       |
| <b>T</b>                                                                                                    |                                       |

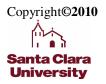

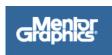

The DRC tool stores results as shown under. Click on **Outputs** to see the location where the tool stores the result

#### Click Run DRC

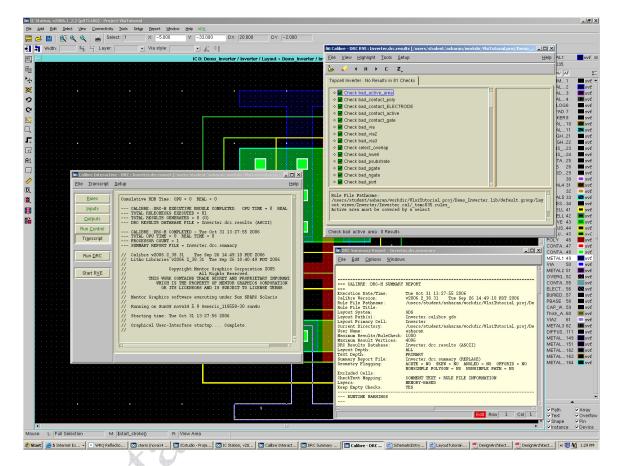

The Calibre DRC RVE should say No (Zero) Results in 81 Checks as under If you do not have any DRC errors the window would look like:

| Copyright©2010 |
|----------------|
|                |
| li ∎ji         |
| Santa Clara    |
| University     |

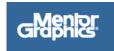

| < ▲                | н≯                                                                                                    |                                                                                                    |                                                                                                    |
|--------------------|----------------------------------------------------------------------------------------------------|----------------------------------------------------------------------------------------------------|----------------------------------------------------------------------------------------------------|
|                    |                                                                                                    | C                                                                                                    | Z,                                                                                                    |
| l Inverte          | r : No Re                                                                                                    | sults in (                                                                                                    | 81 Checks                                                                                                    |
| Check I            | oad activ                                                                                                    | e area                                                                                                    | A                                                                                                    |
|                    |                                                                                                    |                                                                                                    | ,                                                                                                    |
|                    |                                                                                                    | -, ,                                                                                                    |                                                                                                    |
|                    | _                                                                                                    | _                                                                                                    |                                                                                                    |
| Check I            | bad_cont                                                                                                    | act_gate                                                                                                    |                                                                                                    |
|                    | _                                                                                                    |                                                                                                    |                                                                                                    |
| Check I            | bad_via2                                                                                                    |                                                                                                    |                                                                                                    |
| Check I            | bad_via3                                                                                                    |                                                                                                    |                                                                                                    |
| Check s            | select_ov                                                                                                    | erlap                                                                                                    |                                                                                                    |
| Check I            | oad_nwel                                                                                                    |                                                                                                    |                                                                                                    |
| Check I            | bad_psub                                                                                                    | strate                                                                                                    |                                                                                                    |
| Check I            | oad_pgat                                                                                                    | е                                                                                                    |                                                                                                    |
| Check I            | oad_ngat                                                                                                    | е                                                                                                    |                                                                                                    |
| Check I            | bad_port                                                                                                    |                                                                                                    |                                                                                                    |
| :s/stud            | ent/ash                                                                                                    | aran/wo                                                                                                    | rkdir/VlsiTutorial.proj/Demo_Inverter.lib/default.group/lay                                                                                                    |
| /rews/1<br>7e area | must b                                                                                                    | cover                                                                                                    | ed by a select                                                                                                    |
|                    | Check  <br>Check  <br>Check  <br>Check  <br>Check  <br>Check  <br>Check  <br>Check  <br>Check  <br>Check  <br>File P<br>s/stud | Check bad_cont<br>Check bad_cont<br>Check bad_cont<br>Check bad_via<br>Check bad_via<br>Check bad_via<br>Check bad_via<br>Check bad_via<br>Check bad_nwel<br>Check bad_psub<br>Check bad_pgat<br>Check bad_pgat<br>Check bad_pgat<br>Check bad_pgat<br>Check bad_ngat | Check bad_via2<br>Check bad_via3<br>Check select_overlap<br>Check bad_nwell<br>Check bad_psubstrate<br>Check bad_pgate<br>Check bad_ngate<br>Check bad_port<br>File Pathname: |

In case you have errors in your DRC the window would look as under. Click on the RED marked Squares and get to the errors. Correct them till you get No results

| Copyright©2010 |
|----------------|
|                |
| li ∎ J         |
| Santa Clara    |
| University     |

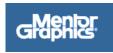

| 🐹 Calib      | re - DR        | C R¥E : Inv       | verter.dro           | c.results [/users/student/asharan/workdir/VlsiTutorial.proj/Demo 💶 🗖                                       |
|--------------|----------------|-------------------|----------------------|----------------------------------------------------------------------------------------------------|
| <u>F</u> ile | <u>V</u> iew   | <u>H</u> ighlight | <u>T</u> ools        | <u>S</u> etup <u>H</u> elp                                                                                 |
| ۵            | <b>~</b>       | ∢ н               | ► C                  | z,                                                                                                    |
| Торсе        | ell Inve       | rter : 2 Res      | sults (in 2          | 2 of 81 Checks)                                                                                            |
|              | Chec           | k bad_act         | ive_area             |                                                                                                    |
| > 🗹          | Chec           | k bad_cor         | itact_poly           | y I I I I I I I I I I I I I I I I I I I                                                                    |
|              | Chec           | k bad_cor         | itact_ELE            | ECTRODE                                                                                                    |
| ◇ 🗹          | Chec           | k bad_cor         | itact_acti           | ive                                                                                                    |
| 🔶 🗹          | Chec           | k bad_cor         | itact_gate           | e                                                                                                    |
| 🔶 🗹          | Chec           | k bad_via         |                      |                                                                                                    |
|              | Chec           | k bad_via         | 2                    |                                                                                                    |
| 🔶 🗹          | Chec           | k bad_via         | 3                    |                                                                                                    |
| 🔶 🗹          | Chec           | k select_o        | verlap               |                                                                                                    |
|              | -              | k bad_nwe         |                      |                                                                                                    |
| 🛛 🛨 🔀        | Chec           | k bad_psu         | bstrate -            | - 1 Result                                                                                                 |
|              | Chec           | k bad_pga         | te                   |                                                                                                    |
|              |                | k bad_nga         |                      |                                                                                                    |
|              | Chec           | k bad_por         | t                    | $\nabla$                                                                                                   |
| /use<br>out. | rs/st<br>views | /Inverte:         | haran/wo<br>r/Invert | orkdir/VlsiTutorial.proj/Demo_Inverter.lib/default.group/lay<br>ter.cal/_tsmc035.rules_<br>red by a select |
| Check        | bad_a          | active_area       | a : O Resu           | ults                                                                                                    |

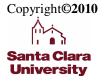

Garra

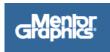

| 🐹 Cali       | ibre - DR    | IC RV        | /E : Inve       | erter.dr            | c.results [/use                              | rs/student/asharan/workdir/¥lsiTutorial.proj/Demo 💶 🗖 🗙 |
|--------------|--------------|--------------|-----------------|---------------------|----------------------------------------------|---------------------------------------------------------|
| <u>F</u> ile | <u>V</u> iew | <u>H</u> ig  | hlight          | <u>T</u> ools       | <u>S</u> etup                                | <u>H</u> elp                                            |
| <b>}_</b>    | <b>~</b>     | •            | н ▶             | C                   | z                                            |                                                         |
| Торо         | ell Inve:    | rter :       | 3 Resi          | ults (in i          | 2 of 81 Checks                               |                                                         |
| ♦            | 🖌 Chec       | k DF         | RC4.4np         | 0                   |                                              |                                                         |
|              | 🛃 Cheo       | k DF         | RC5_1           |                     |                                              |                                                         |
|              | 🖌 Chec       | k DF         | RC5_2           |                     |                                              |                                                         |
| <            | 🖌 Chec       | k DF         | RC5_3           |                     |                                              |                                                         |
| <            | 🖌 Chec       | k DF         | RC5_4           |                     |                                              |                                                         |
|              | 🖌 Chec       | k DF         | RC6_1           |                     |                                              |                                                         |
| p            | 🗙 Chec       | k DF         | RC6_2 -         | - 1 Res             | ult                                          |                                                         |
|              | -9 🗙 (       | Cell I       | nverter         | <sup>-</sup> - 1 Re | sult                                         |                                                         |
|              | └─◇          | 01           |                 |                     |                                              | -                                                       |
| ~            | 🖌 Chec       | k DF         | RC6_3           |                     |                                              |                                                         |
| ♦            | 🖌 Chec       | k DF         | RC6_4           |                     |                                              |                                                         |
|              | 🖌 Chec       | k DF         | RC7_1           |                     |                                              |                                                         |
|              | 🖌 Chec       | k DF         | RC7_2           |                     |                                              |                                                         |
| ~            | 🖌 Chec       | k DF         | RC7_3           |                     |                                              |                                                         |
|              | • ••••       | 1. D.        | 007.4           | <u> </u>            |                                              |                                                         |
| /us<br>out   | .views       | uder<br>/Inv | t/ash<br>verter | aran/w<br>/Inver    | orkdir/VlsiI<br>ter.cal/_tsm<br>red by a sel |                                                         |
| Chec         | :k bad_a     | activ        | e_area          | : O Res             | ults                                         |                                                         |

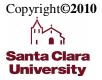

Satta

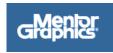

### 6. Verifying the Layout Vs Schematic (LVS)

We first need to select the logic netlist for Calibre to compare with the layout we have drawn.

- Click Tools > SDL/NDL
- On the top toolbar, click the button for Select Logic Source, indicated below:
- Select Schematic as the Logic Source to use, as shown below:

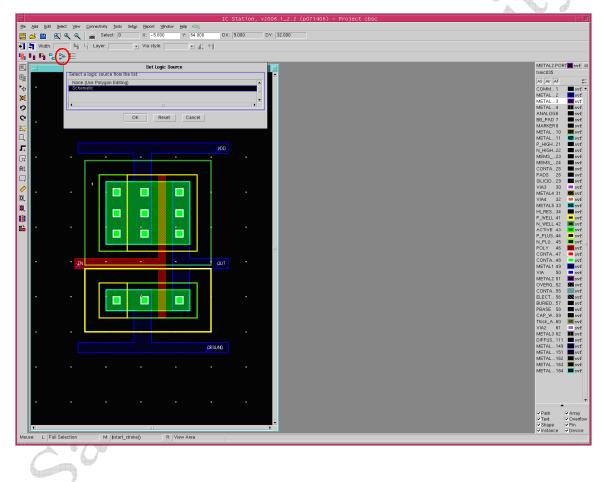

From the menu, select Calibre > Run LVS In the window that pops up, enter the Path to Calibre as: /opt/mentor-2008.1/adk3\_1/technology/ic/process/tsmc035.calibre.rules

The LVS tool window will open: Under Inputs > Netlist, check the box Export from Schematic Viewer

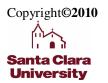

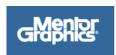

| - Calibre In                                      | teractive                                                                                                    |                              |
|---------------------------------------------------|----------------------------------------------------------------------------------------------------|------------------------------|
| <u>F</u> ile <u>T</u> ranscript                   | Setup                                                                                                    | <u>H</u> elp                 |
| <u>R</u> ules<br>Inputs<br>Outputs<br>Run Control | Hierarchical      Flat      Calibre CB     Layout vs Netlist      Netlist vs Netlist      Vetlist Extraction |                              |
| Transcript                                        | Layout Netlist H-Cells<br>Files: nand2.src.net                                                               | ▼ View                       |
| Run <u>L</u> VS                                   | Format: SPICE                                                                                                | Export from schematic viewer |
|                                                   |                                                                                                    |                              |

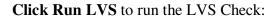

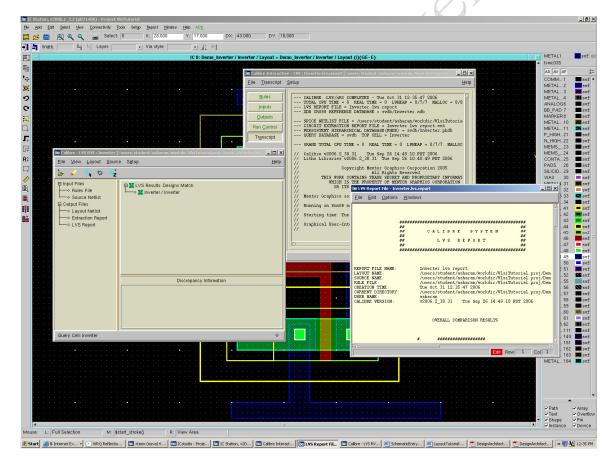

If the Layout matches the source Netlist, the LVS Report will show a passing result. If there are errors, click on them in the RVE results window to get more information.

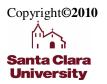

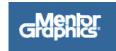

|                                                      | Outions                        | 110 in all an una                                |                   |
|------------------------------------------------------|--------------------------------|--------------------------------------------------|-------------------|
| <u>F</u> ile <u>E</u> dit                            | <u>O</u> ptions                | <u>W</u> indows                                  |                   |
| RULE FILE:<br>CREATION T<br>CURRENT DI<br>USER NAME: | RECTORY :                      | asharan                                          | Tutorial.proj/Dem |
| CALIBRE VE                                           | KSION:                         | v2006.2_38.31 Tue Sep 26 14:49:1                 | 0 PDI 2006        |
|                                                      |                                | OVERALL COMPARISON RESULTS                       |                   |
|                                                      |                                | # ###################################            |                   |
|                                                      |                                |                                                  |                   |
|                                                      |                                |                                                  |                   |
|                                                      |                                |                                                  |                   |
| Warning:                                             | Source                         | and layout refer to the same data.               |                   |
| Warning:                                             | Source                         | and layout refer to the same data.               |                   |
|                                                      |                                |                                                  |                   |
|                                                      |                                | *****                                            | *****             |
| *****                                                | *******                        | **************************************           |                   |
| *****                                                | *******                        | *****                                            |                   |
| ******                                               | ********                       | **************************************           |                   |
| *********                                            | **********<br>**********<br>La | **************************************           |                   |
|                                                      | **********<br>**********<br>La | CELL SUMMARY<br>ayout Source<br>nverter Inverter | **************    |
| ************<br>************<br>Result               | **********<br>**********<br>La | CELL SUMMARY<br>ayout Source<br>nverter Inverter |                   |
| ************<br>************<br>Result               | **********<br>**********<br>La | CELL SUMMARY<br>ayout Source<br>nverter Inverter | ***************   |
| ************<br>************<br>Result               | **********<br>**********<br>La | CELL SUMMARY<br>ayout Source<br>nverter Inverter | ***************   |
| Result<br>CORRECT                                    |                                | CELL SUMMARY<br>ayout Source<br>nverter Inverter | ***************   |
| Result<br>CORRECT                                    |                                | CELL SUMMARY<br>ayout Source<br>nverter Inverter | ***************   |
| Result<br>CORRECT                                    |                                | CELL SUMMARY<br>ayout Source<br>nverter Inverter | ***************   |
| ***********<br>***********<br>Result                 |                                | CELL SUMMARY<br>ayout Source<br>nverter Inverter | ***************   |

Copyright©2010

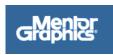